# **ERA5 terminology: analysis and forecast; time and steps; instantaneous and accumulated and mean rates and min /max parameters**

Last modified on May 05, 2023 10:11

[Analysis and forecast](#page-0-0)

**Table of Contents**

• [Instantaneous, accumulated, mean rate and min/max parameters](#page-0-1) [Time and Step](#page-0-2) <sup>o</sup> ['time' in analyses](#page-1-0) <sup>o</sup> ['time' in forecasts](#page-1-1) <sup>o</sup> ['step' in forecasts](#page-1-2) <sup>o</sup> ['step' and instantaneous, accumulated and min/max parameters](#page-1-3) • [Summary](#page-2-0) [See also](#page-3-0) • [Related articles](#page-3-1)

This article applies to the ERA5 sub-daily datasets:

- ERA5 high resolution (HRES), containing
	- o sub-daily atmospheric data (stream oper)
	- o sub-daily ocean wave data (stream wave)
- ERA5 ensemble (EDA), containing
	- o sub-daily atmospheric data (stream enda)
	- o sub-daily ocean wave data (stream ewda)

This article does not apply to ERA5 monthly data. [What streams are available? \(Section 'Data organisation'\)](https://confluence.ecmwf.int/display/CKB/ERA5%3A+data+documentation).

Before continuing with this article you might want to read:

- [ERA5 Family](https://confluence.ecmwf.int/display/CKB/The+family+of+ERA5+datasets)
- [What is Ensemble forecasting](https://en.wikipedia.org/wiki/Ensemble_forecasting)
- **[ERA5: data documentation](https://confluence.ecmwf.int/display/CKB/ERA5%3A+data+documentation)**
- How to download FRA5

# <span id="page-0-0"></span>Analysis and forecast

If you access ERA5 data in the [C3S Climate Data Store \(CDS\),](https://cds.climate.copernicus.eu) you will not see the concept of type 'analysis' and 'forecast'. However, behind the scene, ERA5 data archive has two types of data available, 'analysis' (an) and 'forecast' (fc). This article will help you understand the differences between these two types.

- An **analysis,** of the atmospheric conditions, is a blend of observations with a previous forecast. **An analysis can only provide [instantaneous](https://confluence.ecmwf.int/display/CKB/Model+grid+box+and+time+step) parameters (parameters valid at a specific time, e.g temperature at 12:00), but not accumulated parameters, mean rates or min/max parameters**.
- A **forecast** starts with an analysis at a specific time (the 'initialization time'), and a model computes the atmospheric conditions for a number of 'forecast steps', at increasing 'validity times', into the future. A forecast can provide [instantaneous](https://confluence.ecmwf.int/display/CKB/Model+grid+box+and+time+step) parameters, accumulated parameters, mean rates, and min/max parameters.

To see which parameters are available as analysis (an) and/or forecasts (fc) see [ERA5: data documentation](https://confluence.ecmwf.int/display/CKB/ERA5%3A+data+documentation), section '[Parameter listings](https://confluence.ecmwf.int/display/CKB/ERA5%3A+data+documentation#ERA5:datadocumentation-Parameterlistings)'.

## <span id="page-0-1"></span>Instantaneous, accumulated, mean rate and min/max parameters

Each parameter is classed as either '[instantaneous](https://confluence.ecmwf.int/display/CKB/Model+grid+box+and+time+step)', 'accumulated', 'mean rate' or 'min/max', depending on the temporal properties of the parameter:

- **Instantaneous parameters** refer to a specific [point in time](https://confluence.ecmwf.int/display/CKB/Parameters+valid+at+the+specified+time) , for example temperature at 12:00. For a list of available surface and single level insta ntaneous parameters see [ERA5: data documentation,](https://confluence.ecmwf.int/display/CKB/ERA5%3A+data+documentation) Table 2.
- **Accumulated parameters** are accumulations during a particular time period, for example precipitation between 17:00 and 18:00. For a list of available accumulated parameters see [ERA5: data documentation](https://confluence.ecmwf.int/display/CKB/ERA5%3A+data+documentation), Table 3.
- **Mean rate parameters** are temporally averaged rates over a particular time period, for example the mean snowfall rate between 17:00 and 18: 00. For a list of available mean rate parameters see [ERA5: data documentation](https://confluence.ecmwf.int/display/CKB/ERA5%3A+data+documentation), Table 4.
- <span id="page-0-2"></span>**Min/max parameters** are the minimum or maximum '[instantaneous](https://confluence.ecmwf.int/display/CKB/Model+grid+box+and+time+step)' value within a particular time period, for example minimum temperature betwe en 17:00 and 18:00. For a list of available min/max parameters see [ERA5: data documentation,](https://confluence.ecmwf.int/display/CKB/ERA5%3A+data+documentation) Table 5.

# Time and Step

## <span id="page-1-0"></span>**'time' in analyses**

Each analysis has a validity time, i.e. the time the data values refer to (not the time when the analysis was computed).

All validity times are in hours UTC.

Depending on the selected stream, ERA5 daily analysis data is available hourly (i.e. for the HRES, with validity time 00:00, 01:00, 02:00, ..., 23:00) or 3-hourly (i.e. for the EDA, with validity time 00:00, 03:00, 06:00, ..., 21:00). See also the [ERA5: data documentation](https://confluence.ecmwf.int/display/CKB/ERA5%3A+data+documentation), 'Temporal resolution' and the ERA5 [Catalogue, streams](http://apps.ecmwf.int/data-catalogues/era5/?class=ea).

The concept of 'step' does not apply to analyses.

## <span id="page-1-1"></span>**'time' in forecasts**

Each forecast starts with the atmospheric conditions at a specific 'initialization time'. In ERA5 a new forecast is computed twice a day, with initialization times of 06:00 and 18:00 UTC.

In the ERA5 data archive, for forecasts, 'time' (and date) refers to the initialization time.

## <span id="page-1-2"></span>**'step' in forecasts**

Each forecast computes the future atmospheric conditions, and at certain "points", or "steps", during this computation the data is post-processed, and stored in the ERA5 data archive. In ERA5 there is a step every 1 or 3 hours, depending on the selected [stream.](http://apps.ecmwf.int/data-catalogues/era5/?class=ea) **Note, when downloading data from the [C3S Climate Data Store \(CDS\)](https://cds.climate.copernicus.eu), 'step' does not need to be specified because data is selected according to the valid time automatically, assuming steps from 1 to 12 hours.**

Steps are referenced in hours from the forecast initialization time. This is regardless of the step interval. For example, for time=06:00, step 3 is always at 09:00 (06:00+3h).

The step interval in ERA5 is:

- Every 1 hour in the HRES atmospheric (stream=oper), HRES wave (stream=wave) and EDA wave (stream=ewda) forecasts. Hence data is available with validity times 06:00 (step 0, initialization), 07:00 (step 1, i.e. initialization + 1h), 08:00 (step 2, i.e. initialization + 2h), and so on, and equivalent for the 18:00 initialization.
- Every 3 hours in the EDA atmospheric (stream=enda) forecasts. Hence data is available with validity times 06:00 (step 0, initialization), 09:00 (step 3, i.e. initialization +3h), 12:00 (step 6, i.e. initialization + 6h), and so on, and equivalent for the 18:00 initialization.

#### <span id="page-1-3"></span>**'step' and [instantaneous,](https://confluence.ecmwf.int/display/CKB/Model+grid+box+and+time+step) accumulated and min/max parameters**

The interpretation of 'step' also depends on the parameter:

- **Instantaneous parameters** are valid at the time indicated by time+step. For example, temperature from the forecast at time=06:00, step=3, represents the temperature at 06:00 + 3h, i.e. at 09:00.
- **Accumulated parameters** are aggregated up to a Step Y, starting at the previous Step X:

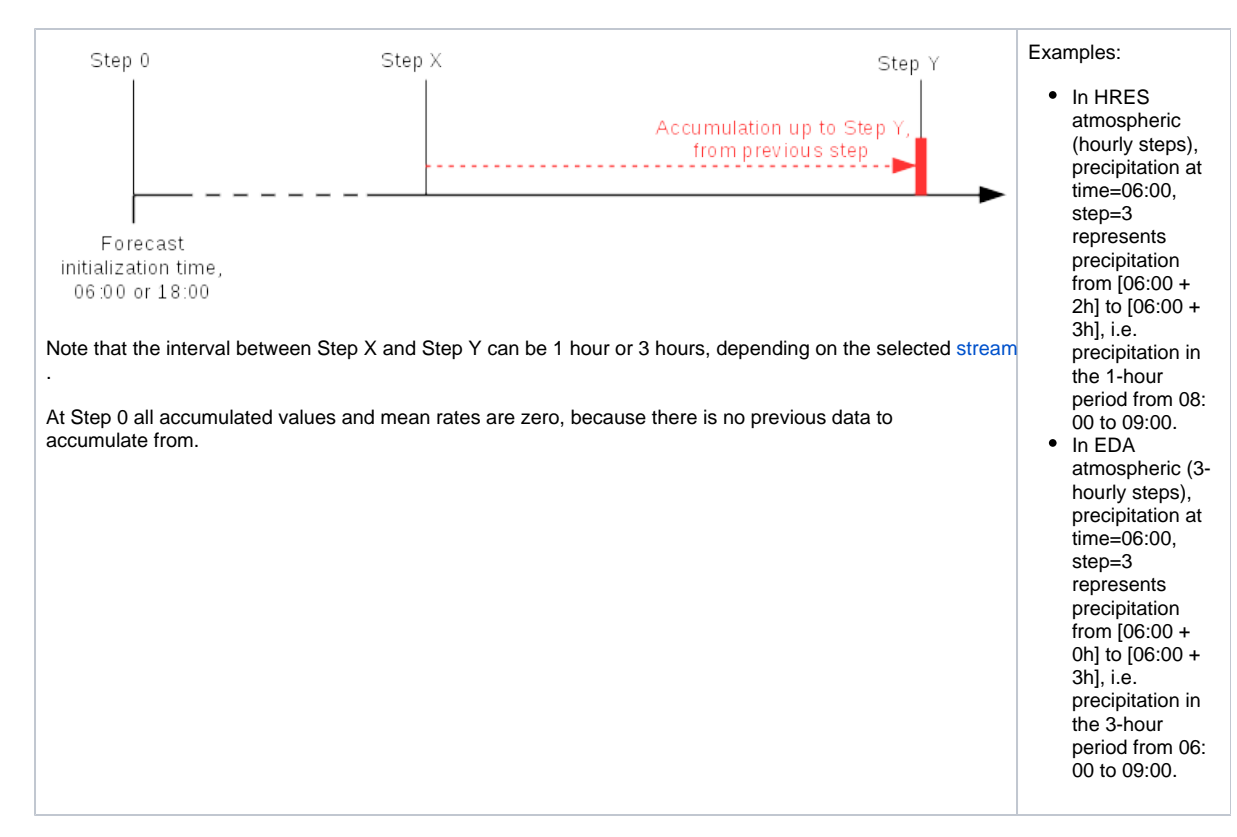

- **Mean rate parameters** are similar to accumulated parameters, except that the quantities are averaged, instead of accumulated, up to a Step Y , from the previous Step X, so the units include "per second". For example:
	- In HRES atmospheric (hourly steps), mean rate precipitation at time=06:00, step=3 represents the average precipitation rate in the 1 hour period from 08:00 to 09:00,.
	- $\circ$ In EDA atmospheric (3-hourly steps), mean rate precipitation at time=06:00, step=3 represents the average precipitation rate in the 3 hour period from 06:00 to 09:00.
- **Min/max parameters** (parameters named 'Minimum/Maximum ... since previous post-processing' ) are similar to accumulated parameters, except that instead of accumulating, only the min/max value during the period from Step X to Step Y is archived.

## <span id="page-2-0"></span>Summary

- If you download ERA5 data hosted on the [C3S Climate Data Store \(CDS\)](https://cds.climate.copernicus.eu), you can either download the data using the web interface or CDS API. If you go for CDS API, you should use the web interface to help you build up the download script by making selections and then clicking the 'Show API request' button towards the end of a download form.
- If you download ERA5 data hosted outside of CDS, you can download the data using CDS API. You should then use the [ERA5 catalogue](https://apps.ecmwf.int/data-catalogues/era5/?class=ea) to help you build up your script by making selections and then clicking the 'View the MARS request' link.

The following table summarizes the different parameter types available in ERA5 from analysis and forecast:

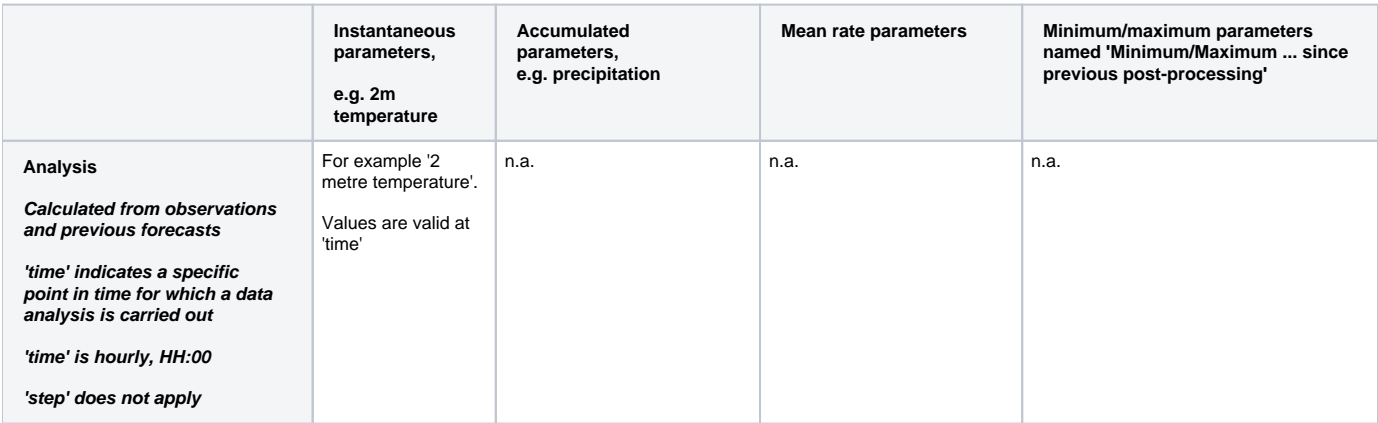

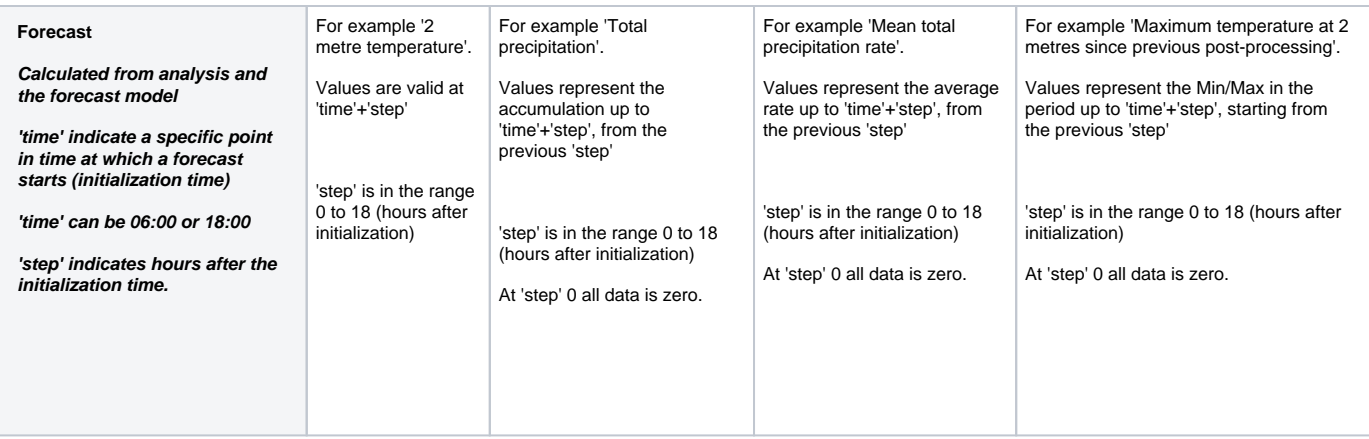

## <span id="page-3-0"></span>See also

#### [The family of ERA5 datasets](https://confluence.ecmwf.int/display/CKB/The+family+of+ERA5+datasets)

#### [ERA5: data documentation](https://confluence.ecmwf.int/display/CKB/ERA5%3A+data+documentation)

[How to download ERA5 data via the ECMWF Web API](https://confluence.ecmwf.int/display/CPS/How+to+download+ERA5+data+via+the+ECMWF+Web+API)

**This document has been produced in the context of the Copernicus Climate Change Service (C3S).**

**The activities leading to these results have been contracted by the European Centre for Medium-Range Weather Forecasts, operator of C3S on behalf of the European Union (Delegation Agreement signed on 11/11/2014 and Contribution Agreement signed on 22/07/2021). All information in this document is provided "as is" and no guarantee or warranty is given that the information is fit for any particular purpose.**

**The users thereof use the information at their sole risk and liability. For the avoidance of all doubt , the European Commission and the European Centre for Medium - Range Weather Forecasts have no liability in respect of this document, which is merely representing the author's view.**

## <span id="page-3-1"></span>Related articles

- [C3S Documentation Centre](https://confluence.ecmwf.int/display/CKB/C3S+Documentation+Centre)
- [C3S Knowledge Base \(CKB\)](https://confluence.ecmwf.int/pages/viewpage.action?pageId=151530614)
- [C3S Seasonal Forecast known issues](https://confluence.ecmwf.int/display/CKB/C3S+Seasonal+Forecast+known+issues)
- [C3S User Support Journey](https://confluence.ecmwf.int/display/CKB/C3S+User+Support+Journey)
- [Climate Data Store \(CDS\) API Keywords](https://confluence.ecmwf.int/display/CKB/Climate+Data+Store+%28CDS%29+API+Keywords)